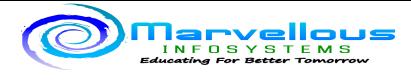

# **Angular with MEAN stack batch contents**

Hello,

Please check below details.

#### **Batch Duration: 3.5 to 4 Months (Complete Online) Days: Saturday & Sunday Timing : 6.30 to 10.30 PM (+/- 30 Minutes) All the sessions are conducted in LIVE format only.**

Before payment please watch both open to all sessions carefully. All the rules are clearly explained in that sessions.

**Prerequisite for the batch : या batch मध्येलागणाऱ्या सर्वगोष्टी अगदी basics पासून शिकवल्या जाणार असल्यानेकु ठल्याही गोष्टी आधीपासून येण्याची गरज नाही. IT किंवा NOT IT सर्वविद्यार्थ्यांनी मेहनत घेण्याची अभ्यासात सातत्य राखण्याची तयारी ठेवावी.**

Contents covered in this batch :

#### **Complete batch is divided into 7 different Modules as**

## **MODULE 1: Basics of Typescript Programming language**

- Introduction to JavaScript
- Features of JavaScript
- Components of JavaScript as a language
- Introduction to TypeScript
- Features of JavaScript
- Components of JavaScript
- Transpile Typescript to JavaScript procedure
- TypeScript Overview
- TypeScript Environment Setup
- TypeScript Basic Syntax
- TypeScript Types
- TypeScript Variables
- TypeScript Operators
- TypeScript Decision Making
- TypeScript Loops
- TypeScript Functions
- TypeScript Numbers
- TypeScript Strings
- TypeScript Arrays
- TypeScript Tuples
- TypeScript Union

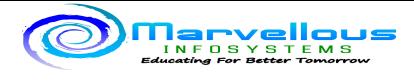

# **MODULE 2: Advanced Typescript Programming language**

- TypeScript Interfaces
- TypeScript Classes
- TypeScript Objects
- TypeScript Namespaces
- TypeScript Modules
- Typescript VS JavaScript
- Comparative study of language and its usage in Web development

## **MODULE 3: Introduction to web development**

- Introduction to Web Development
- Web development types and required skill set
- Client-Server Architecture in web development
- Basic overview of Client-Server architecture and its responsibilities
- Client-side and Server-side technologies used for web development
- Introduction to Document Object Model (DOM)
- Internals of Logical structure of Web page
- Use of HTML and CSS to design web pages
- Components of MEAN stack Development
- MongoDB as Document-based NoSQL database
- Express as a backend
- Angular as Client-side framework
- Node as Server Side framework

## **MODULE 4: ANGULAR client side web development**

- Introduction to Angular 15 framework
- Architecture of Angular Framework
- Installations steps for Angular
- Installing Node Package Manager
- Installing Angular CLI
- Installing Angular
- CLI commands to create and maintain Angular project
- ng new To create a new project
- ng generate To add component, directive, pipe, service, module, Enumeration
- ng serve To run the Angular app locally
- Use of Visual Studio Code as IDE
- Creating Angular project using Visual Studio Code
- Project structure of Angular
- Overview and contents of each folder and file of Angular Project
- e2e, node module, editorconfig
- Karma.conf.js, package.json, src, assets folder
- environment folder, index.html , main.ts ,pollyfills.ts
- •style.css ,test.ts ,angular-cli.json
- Creating First Angular project
- Angular applications lifecycle hooks

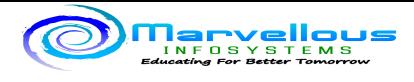

- Module in Angular
- Creating a new module
- Contents of Module
- Component in Angular
- Contents of Components
- Creating a custom component
- Binding concept
- Property Binding
- Event Binding
- Class Binding
- Style Binding
- Two Way Binding
- Template reference variables
- Inter Component Communication
- @Input and @Output decorators
- Angular Structural Directives
- NgIf
- NgFor
- NgSwitch
- Angular Custom Directives
- Frontend development using Bootstrap
- Installation of Bootstrap library
- Designing strategy using bootstrap
- Frontend development using Material Design
- Philosophy behind Material Design
- Use of different GUI components
- Use of material.angular. io site
- Changing pages with Angular routing
- Routing paths
- Routing navigation
- Routing Wildcards
- Angular Services
- Service creation with dependency injection
- Angular Dependency Injection
- Angular Observables
- Server communication using HTTP
- Angular Forms
- Template-driven forms
- Reactive forms
- Angular forms validation techniques
- Lazy Loading in Angular
- Pipe in Angular
- Inbuilt pipe String-based, number
- Custom pipes
- Introduction to Cloud

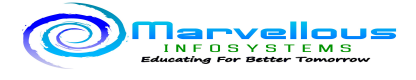

- Deploying Angular Application using Amazon Web Services
- Introduction to Amazon Web Services
- Services comes under AWS
- Amazon S3
- Unit testing of Angular Application

#### **MODULE 5: Introduction to Server side web development using NODE.JS and Express.js**

- Introduction to NodeJS
- Installation required for the node
- Application development in Node
- API writing in Node
- Express Server Setup
- Sever structure and callback mechanism
- Server side Node Setup
- Service and method writing in Node
- Connection of Angular and Node application

## **MODULE 6: Introduction to MONGODB**

- Introduction to NOsql
- concept of database and data manipulation
- MongoDB architecture and its use
- Installation of mongodb and use if mongodb compass
- Accessing database through mongodb atlas
- CRUD operations
- Connection of node application and mongodb

# **MODULE 7: Industrial project development**

- Final Project development using Angular
- Deployment of Angular project using Amazon Web Services
- Deployment of Angular project using Firebase
- Introduction to GIT as a source code repository
- Steps to create GIT repository
- Accessing GIT for Angular projects
- MEAN stack (FULL STACK) project

At the end of the batch, we prepare a resume for Angular: Web Developer and Full Stack web developer.

For technical sessions please subscribe and visit our YouTube channel : [www.youtube.com/c/marvellousinfosystems](http://www.youtube.com/c/marvellousinfosystems)

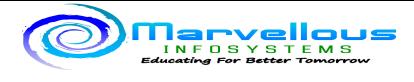

#### **For more information please call admin 7020713938 between 12 to 6pm.**

#### **If your call is not received then please drop one message and we will call you back.**

Note:

- Only limited seats are available.
- Before paying any amount, kindly contact the admin, do not pay directly ( in case you have any payment details available).
- Fees are non refundable and non transferable in any case.
- कृ पया class ला admission आधी खालील गोष्टी अवश्य करा
- ज्यांनी तुम्हाला class बद्दल माहिती सांगितली त्यांचा अनुभव समजून घ्या.
- सरांची शिकवण्याची पद्धत बघण्यासाठी YouTube वरील videos बघा.
- Website वरील आणि facebook page वरील students feedback वाचा.
- Batch मध्ये cover होणारे सर्व contents वर दिलेले आहेत ते नीट बघा.
- कुठलीही शंका असल्यास admin ला contact करा.

All the systems are automated. Any malicious activity like fake entry, duplicate entry, recordings will be detected by the script. Your admission will be cancelled and no refund will be issued. Also we can take legal action as this is fraud or stealing our intellectual property.

We request you to watch the first two sessions. As sir has mentioned, all the details are present in that. All the rules will be strictly followed by us and we expect the same from you.

Regards, Team Marvellous